## **Function Display**

### 1) Main Page/Brand Supported

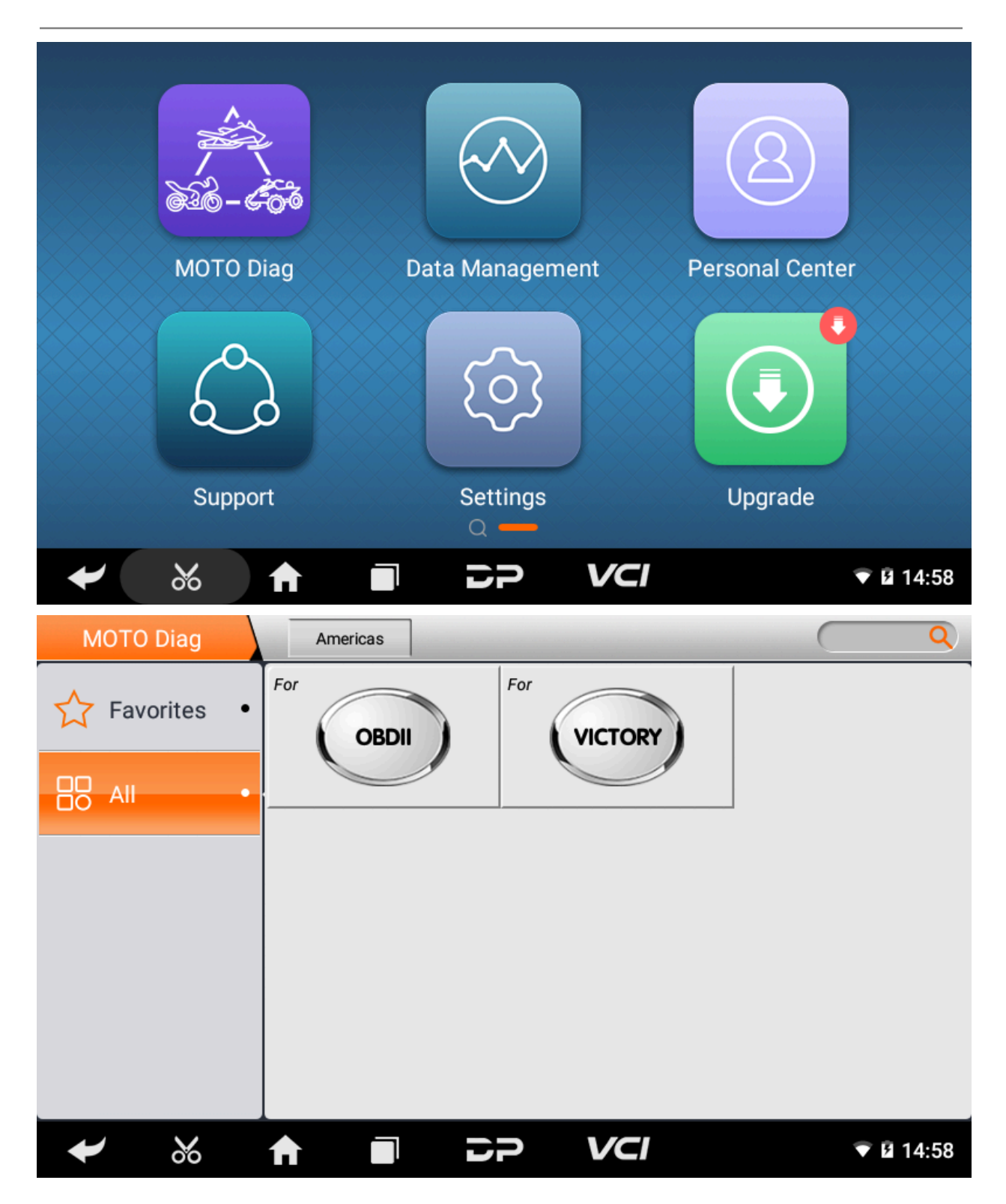

#### 2) Help Data

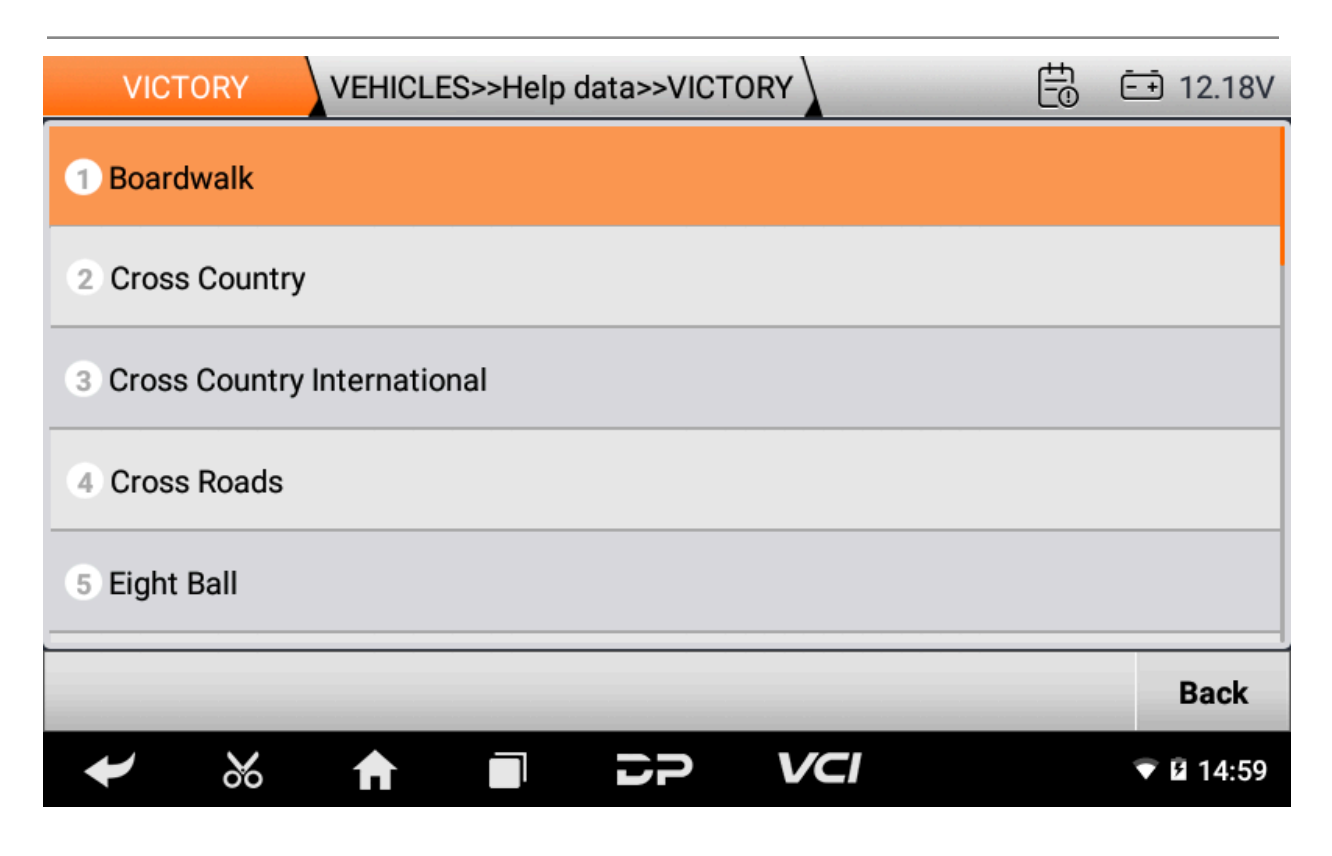

#### )Supported Systems List/Vehicles List

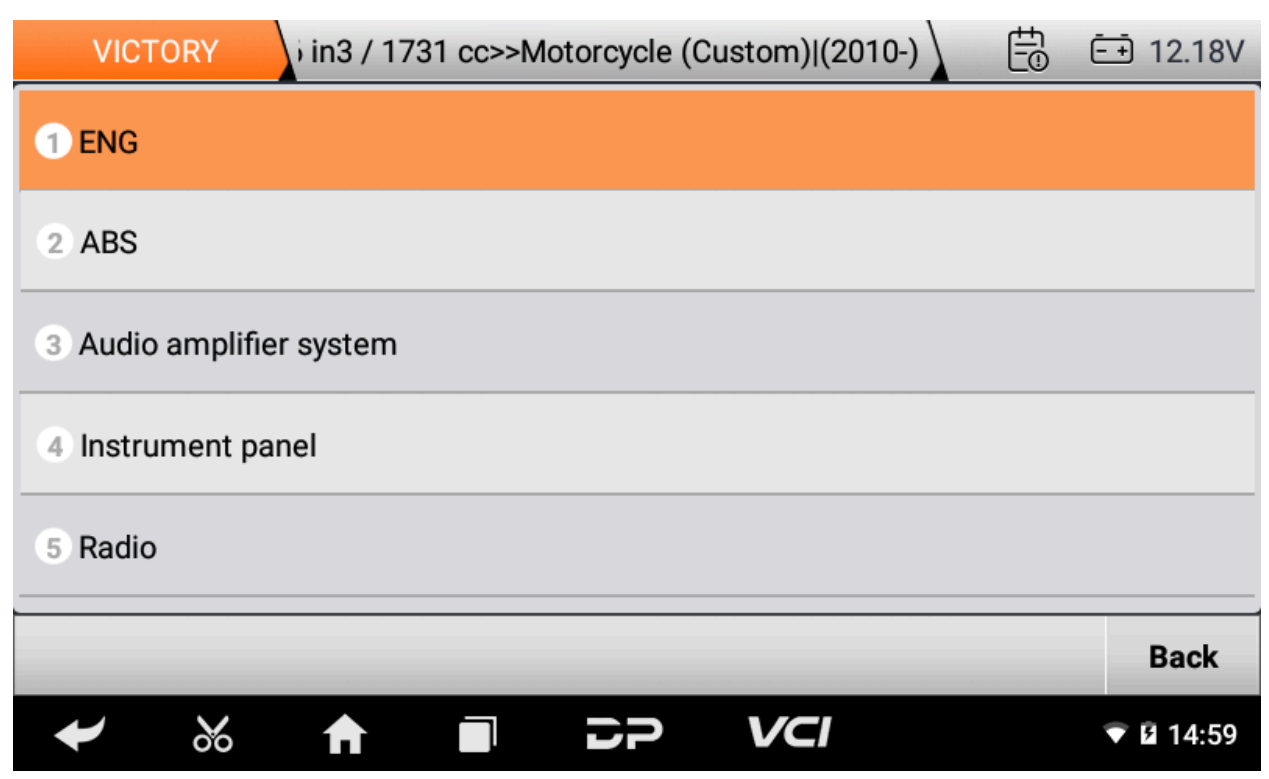

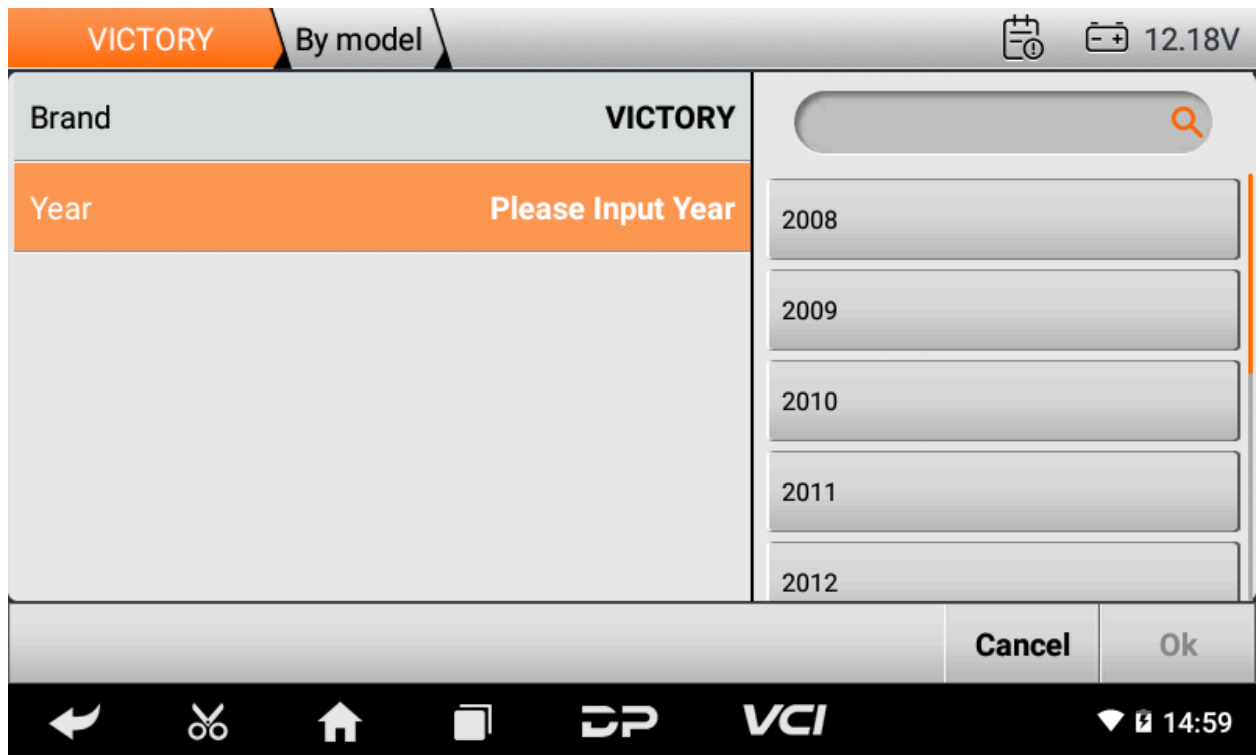

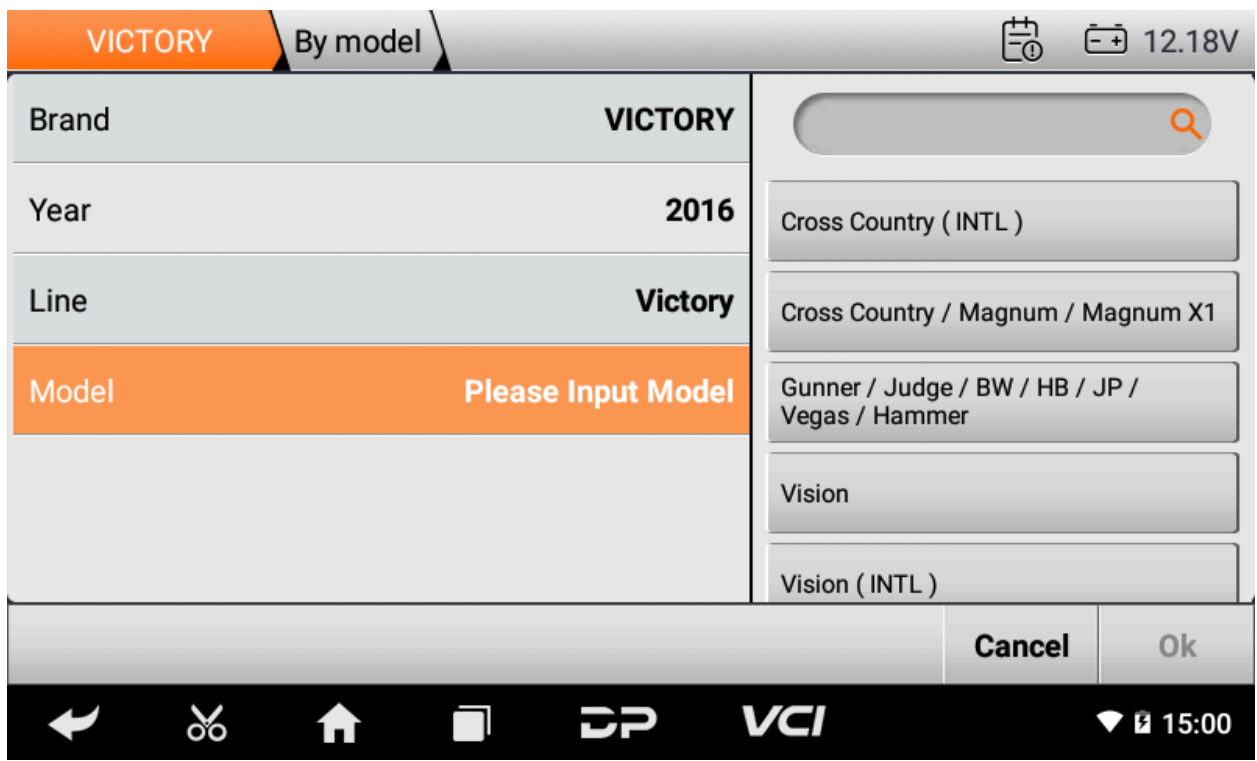

# 4) Diag Socket/Diag Connector Location

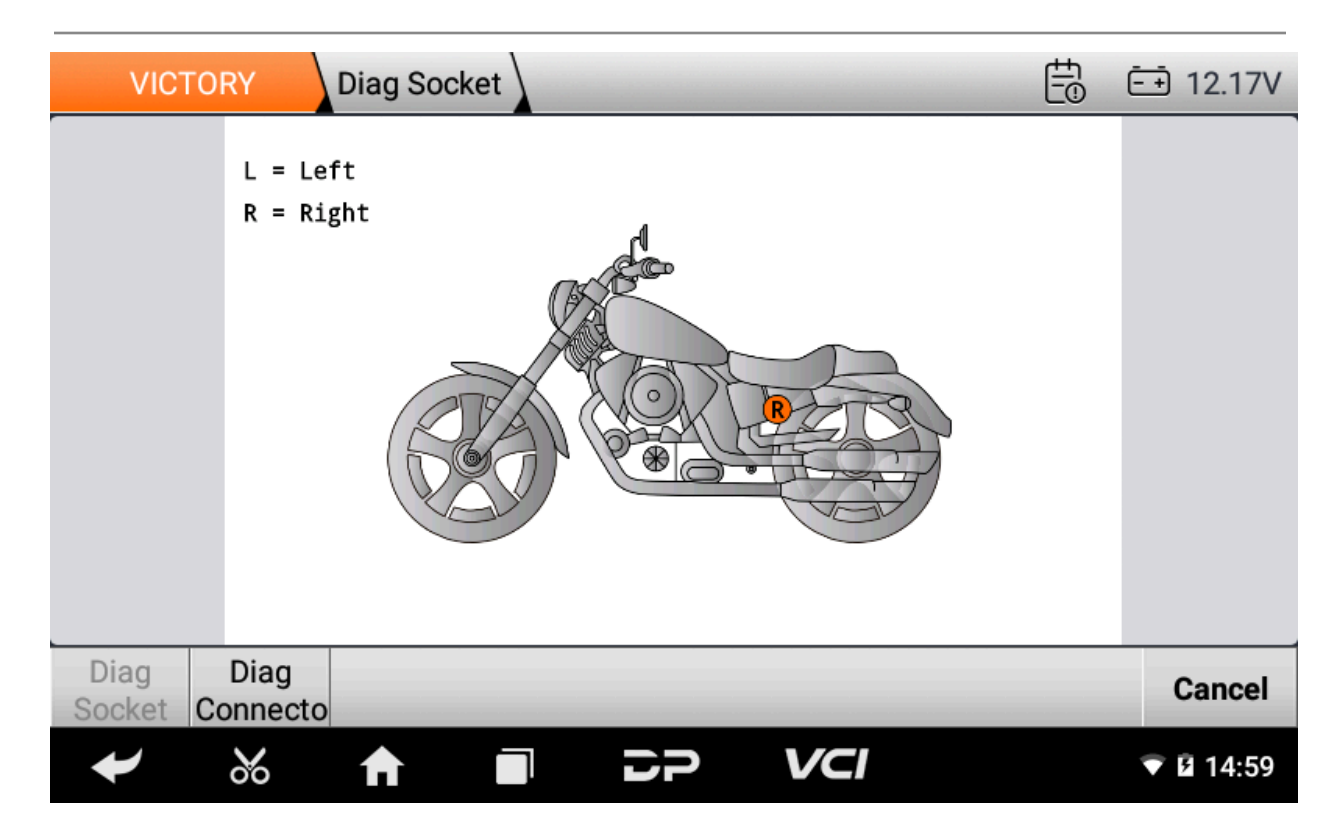

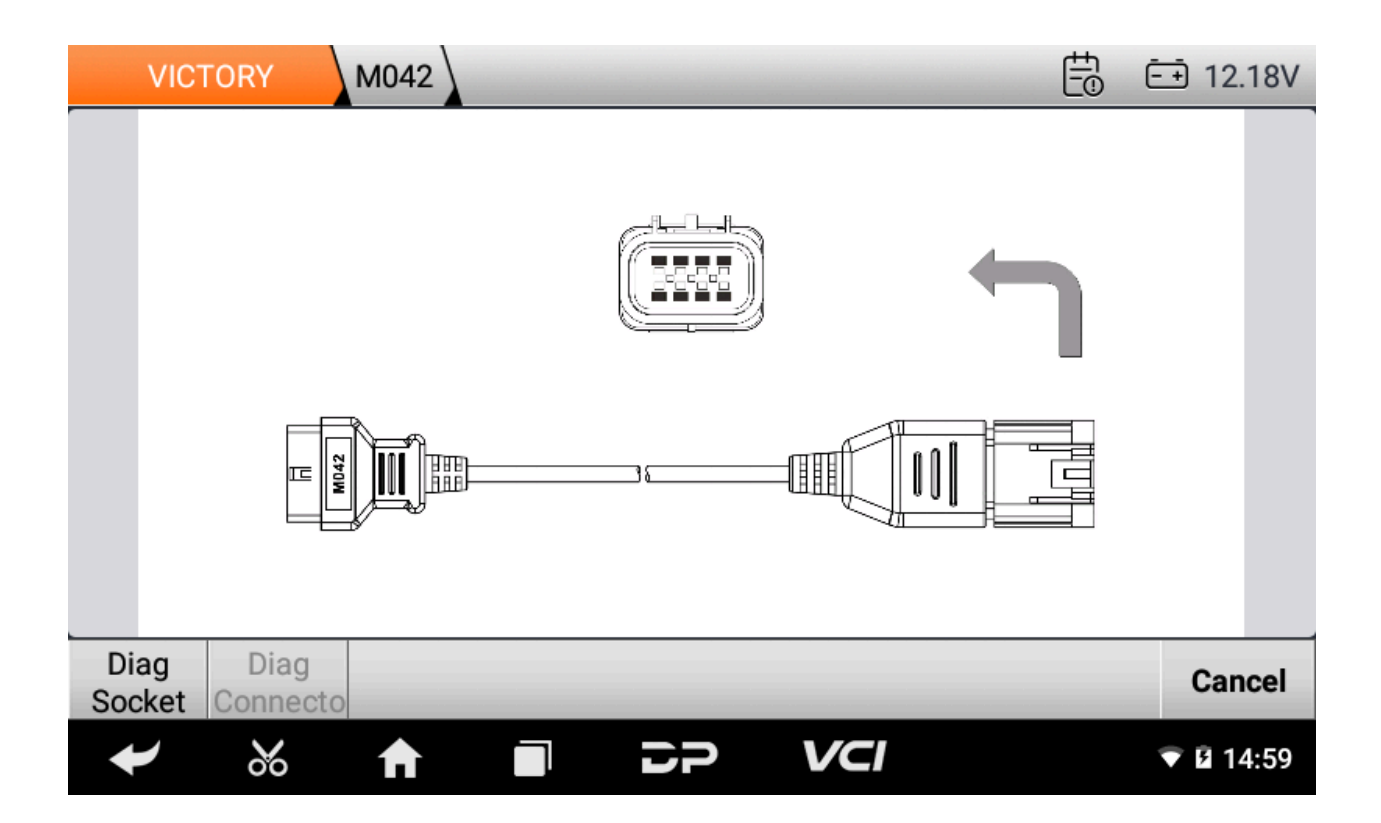